<<WINDOWS 98 >>

- 13 ISBN 9787302030966
- 10 ISBN 7302030960

出版时间:1998-10

Paul McFedries

页数:291

字数:381

PDF

http://www.tushu007.com

, tushu007.com

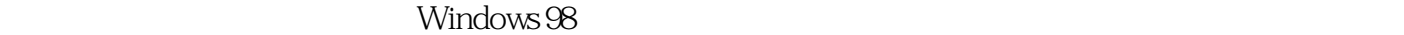

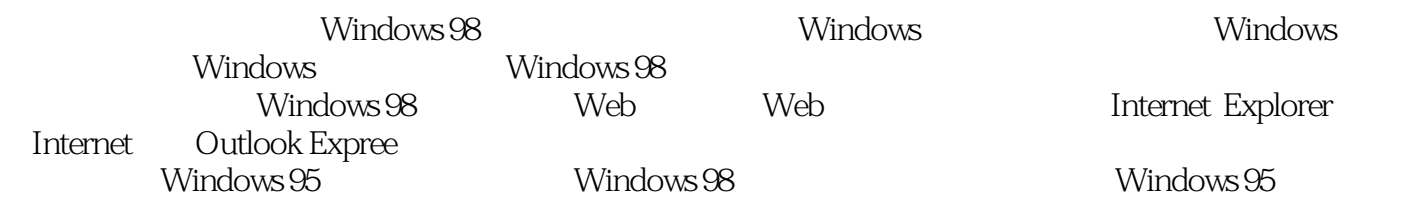

 $,$  tushu007.com

 $,$  tushu007.com

## <<WINDOWS 98 >>

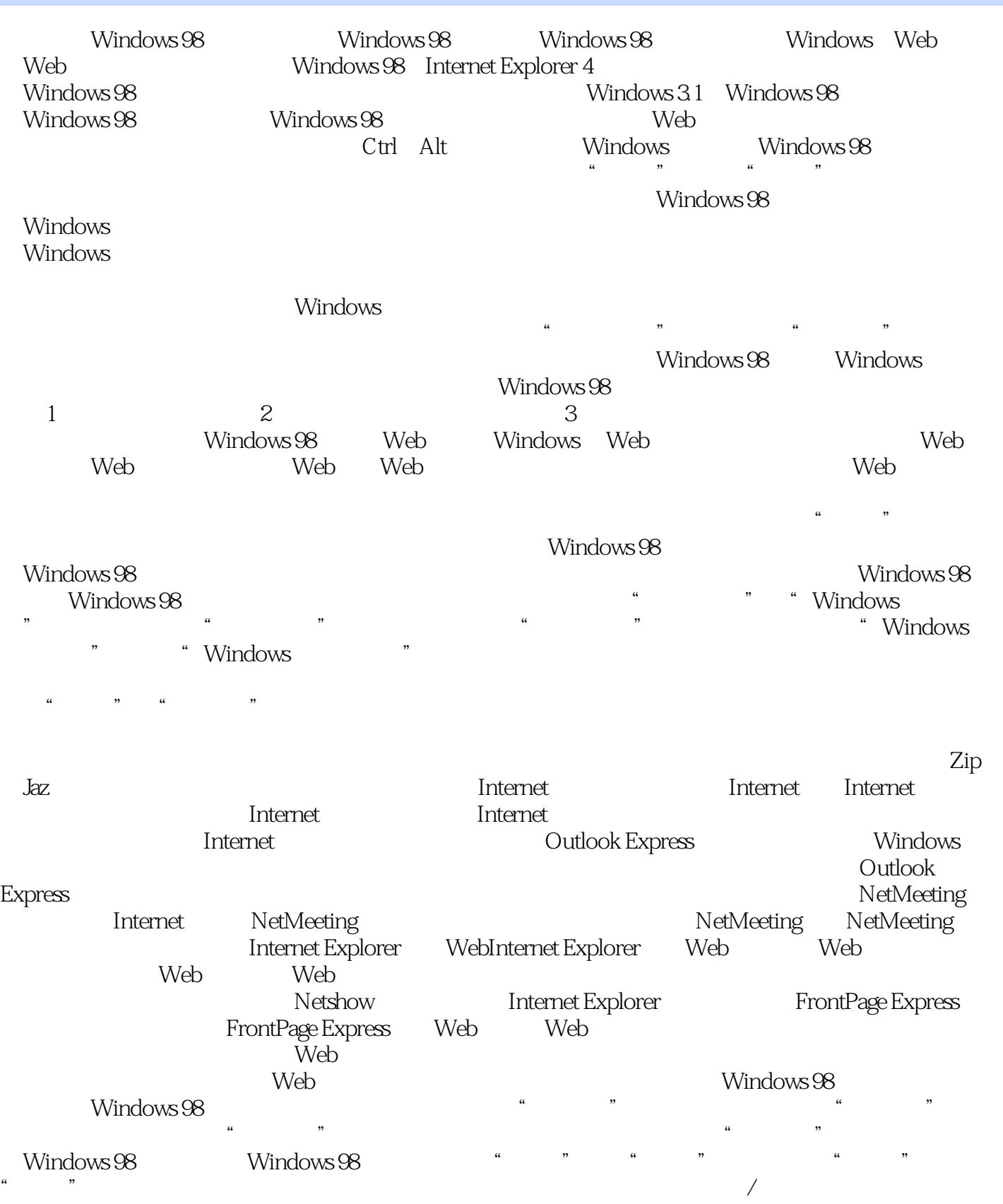

 $,$  tushu007.com

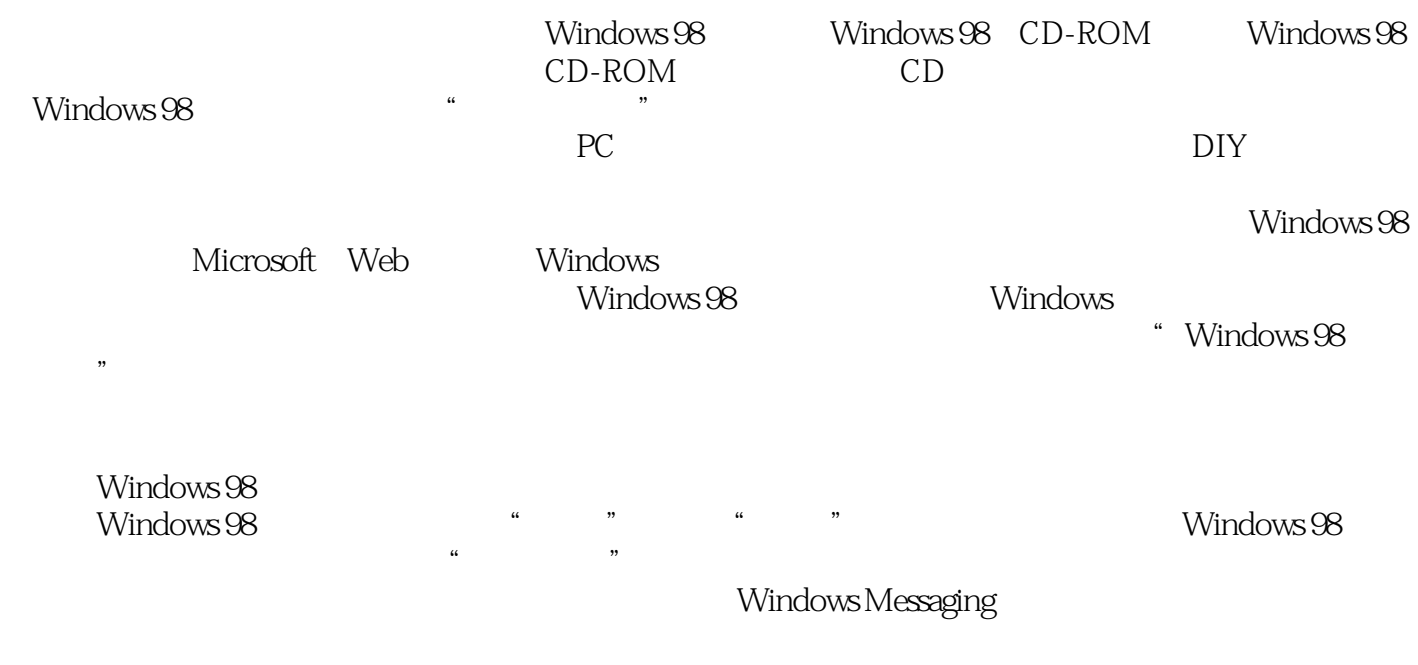

Microsoft

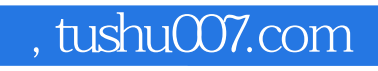

本站所提供下载的PDF图书仅提供预览和简介,请支持正版图书。

更多资源请访问:http://www.tushu007.com